## **KSU/CCIS CSC113 LAB No. 5 - Abstract Classes and Polymorphism Date: 24 – 28 /11/2007**

## **Exercise 1:**

The following diagram presents the UML hierarchy of mathematical operations where each operation is represented by a class.

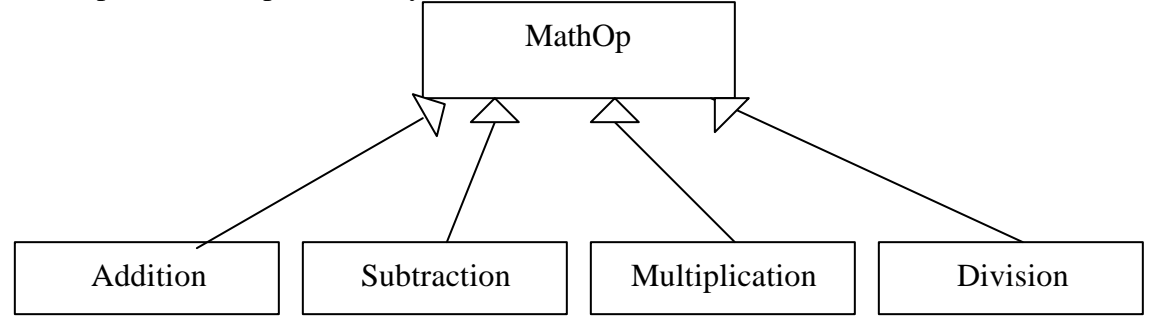

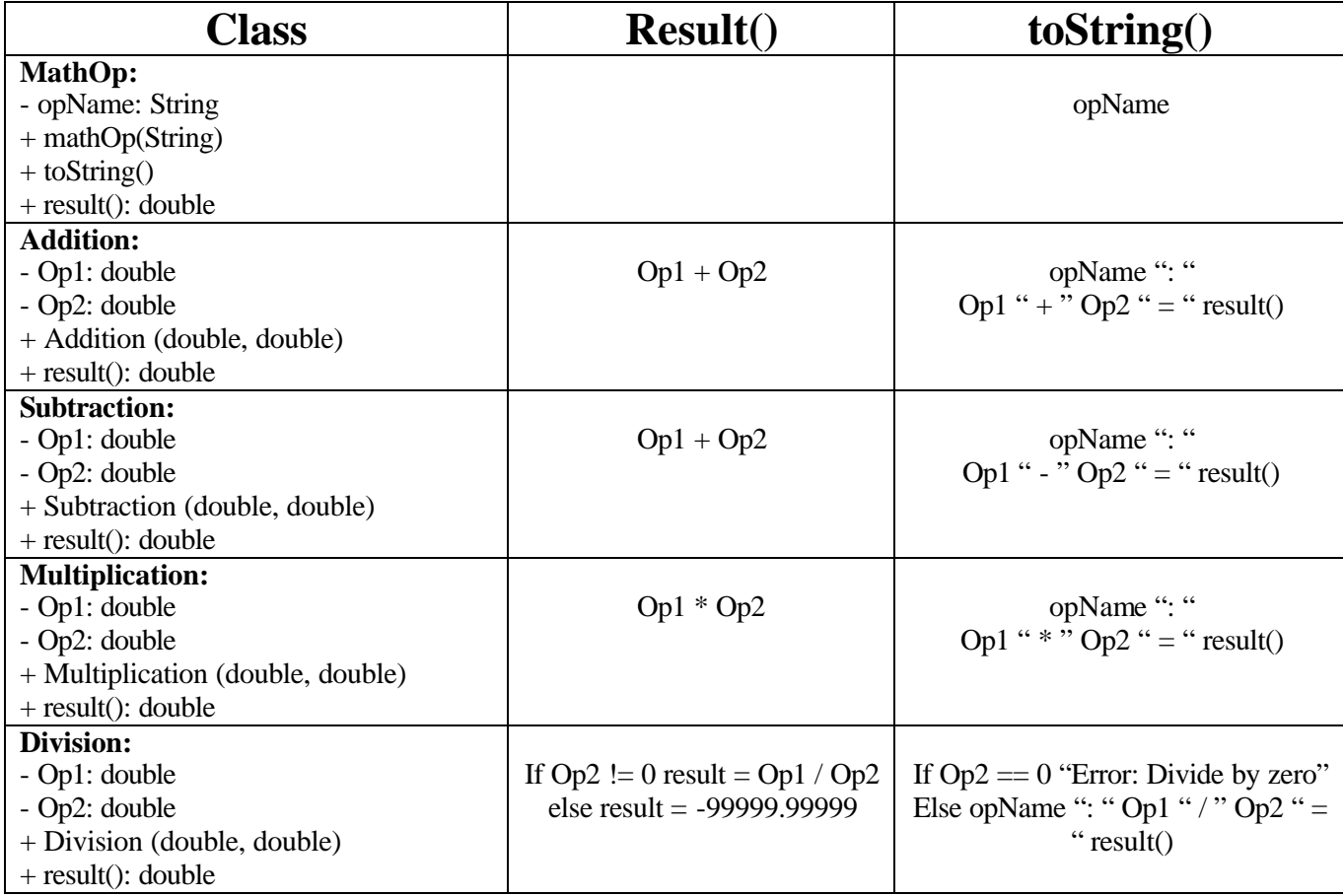

Implement the **mathOp** classes and then write the test class that has **main()** method as follow:

1. Define four objects (one for each non-abstract class).

- 2. Define an array of **mathOp** consists of all 4 types of objects.
- 3. Store the objects defined in step 1 into the array defined in step 2.
- 4. Print the array data **except** the objects of type **Subtraction**.

## **Exercise 2:**

Implement the **Shape** hierarchy shown below. Each **TwoDimensionalShape**  should contain method **getArea()** to calculate the area of the two dimensional shape. Each **ThreeDimensionalShape** should have methods **getArea()** and **getVolume()** to calculate the surface area and volume, respectively.

Create a program that uses an **array of Shape** references to object of each concrete class in the hierarchy. The program should **print** a text description of the object to which each array element refers. Also, in the loop that processes all the shapes in the array, **determine** whether each shape is a TwoDimensionalShape or

ThreeDimensionalShape. If the shape is TwoDimensionalShape, **display its area.** If a shape is a ThreeDimensionalShape, **display its area and volume.**

> Circle Area =  $\Pi^*r^2$ Sphere Surface Area =  $4 \cdot \pi \cdot x^2$ Sphere Volume =  $4/3 \cdot \pi \cdot r^3$ Cube Surface Area =  $6 \cdot$  side<sup>2</sup> Cube Volume =  $side^3$

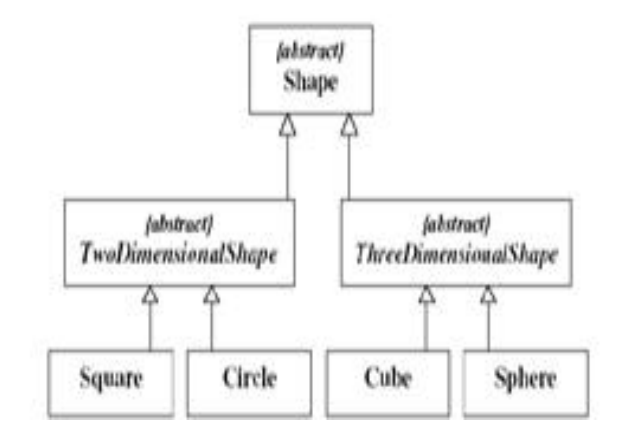

## **Output**

```
part of the main…
shapes[0]= new Circle(4);
shapes[1] = new Cube(2);
shapes[2]= new Sphere(3);
shapes[3] = new Square(7);
shapes[4] = new Circle(1);shapes[5]= new Sphere(4);
Output should be like this:
This is a 2D shape.
Its area = 50.26548245743669
-------------------
This is a 3D shape.
Its area = 24.0
Its volume = 8.0
-------------------
This is a 3D shape.
Its area = 113.09733552923255
Its volume = 84.82300164692441
-------------------
This is a 2D shape.
Its area = 49.0
-------------------
This is a 2D shape.
Its area = 3.141592653589793
-------------------
This is a 3D shape.
Its area = 201.06192982974676
Its volume = 201.06192982974676 2
```